## DDworks Trial Site ユーザーズガイド

**システムのご利用にあたって、以下の確認、準備作業をお願いいたします。**

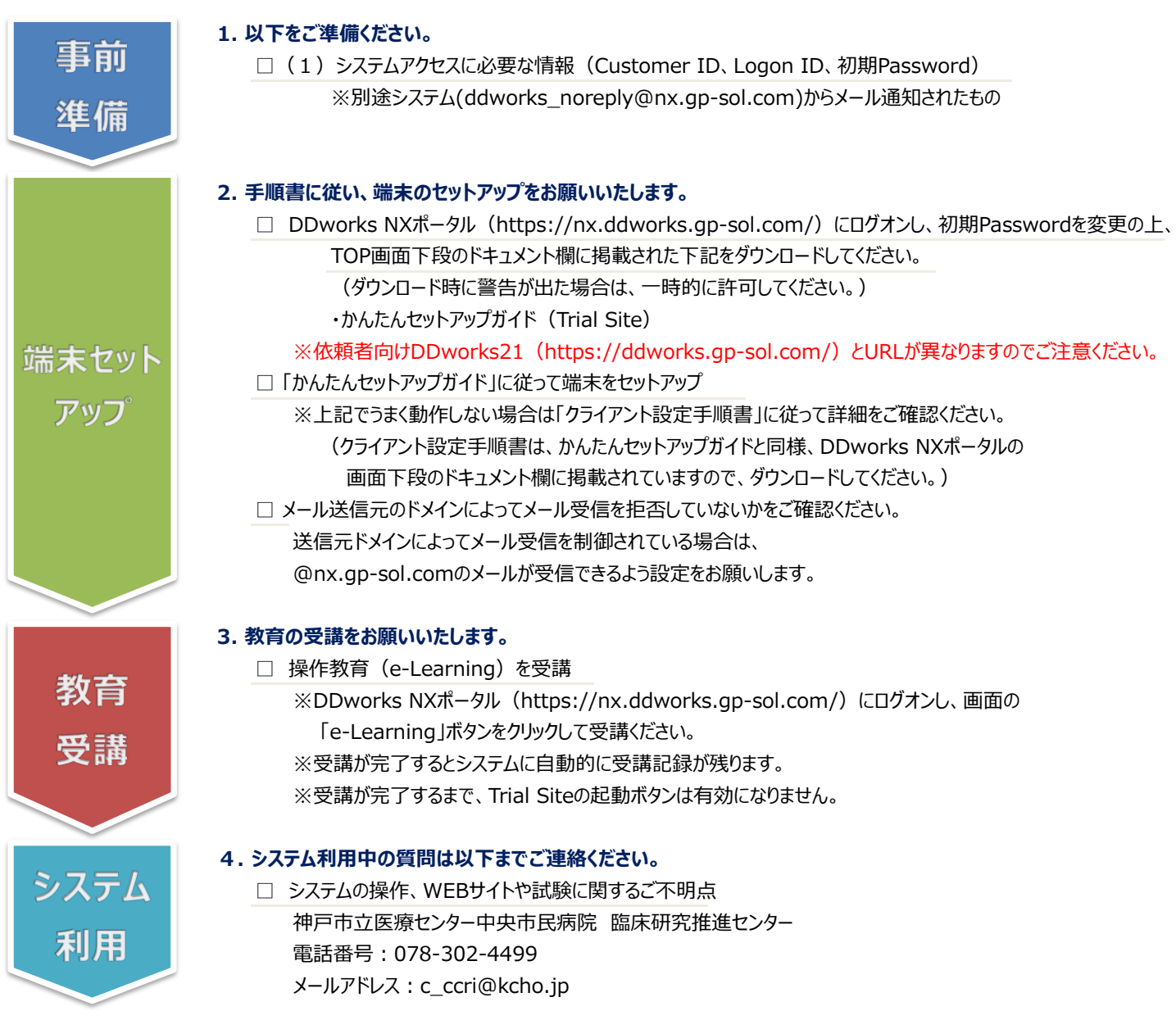